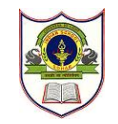

## **INDIAN SCHOOL SOHAR FINAL EXAMINATION (2018 – 19) COMPUTER SCIENCE**

**CLASS: XI MAX. MARKS: 70 DATE: 03/03/2019 DURATION: 3 HRS.**

**General Instructions:**

- *All the questions are compulsory.*
- *Answer the questions carefully after reading the questions and write the question numbers correctly.*

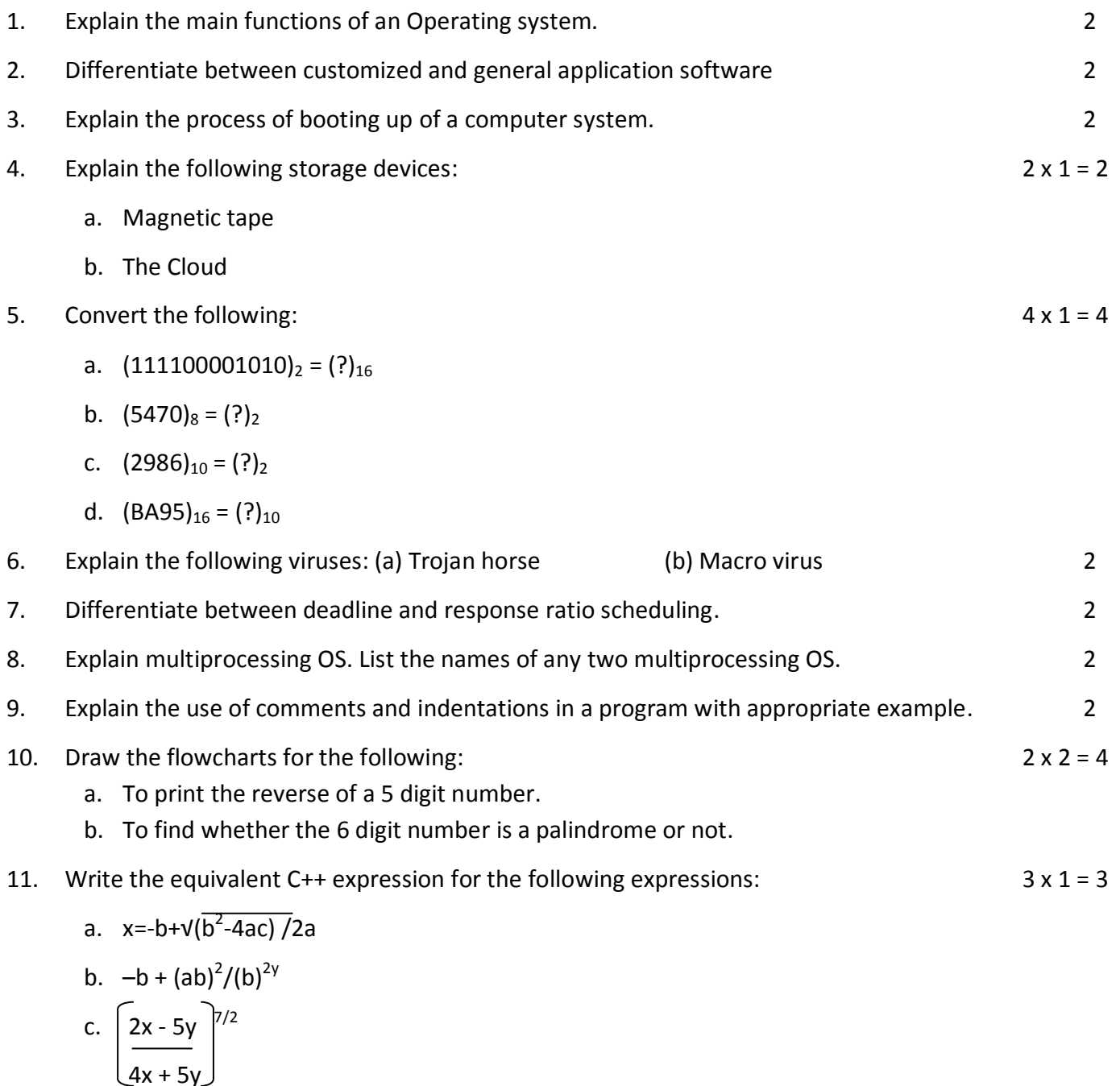

12. Illustrate the use of #define in C++ to define a macro. 2

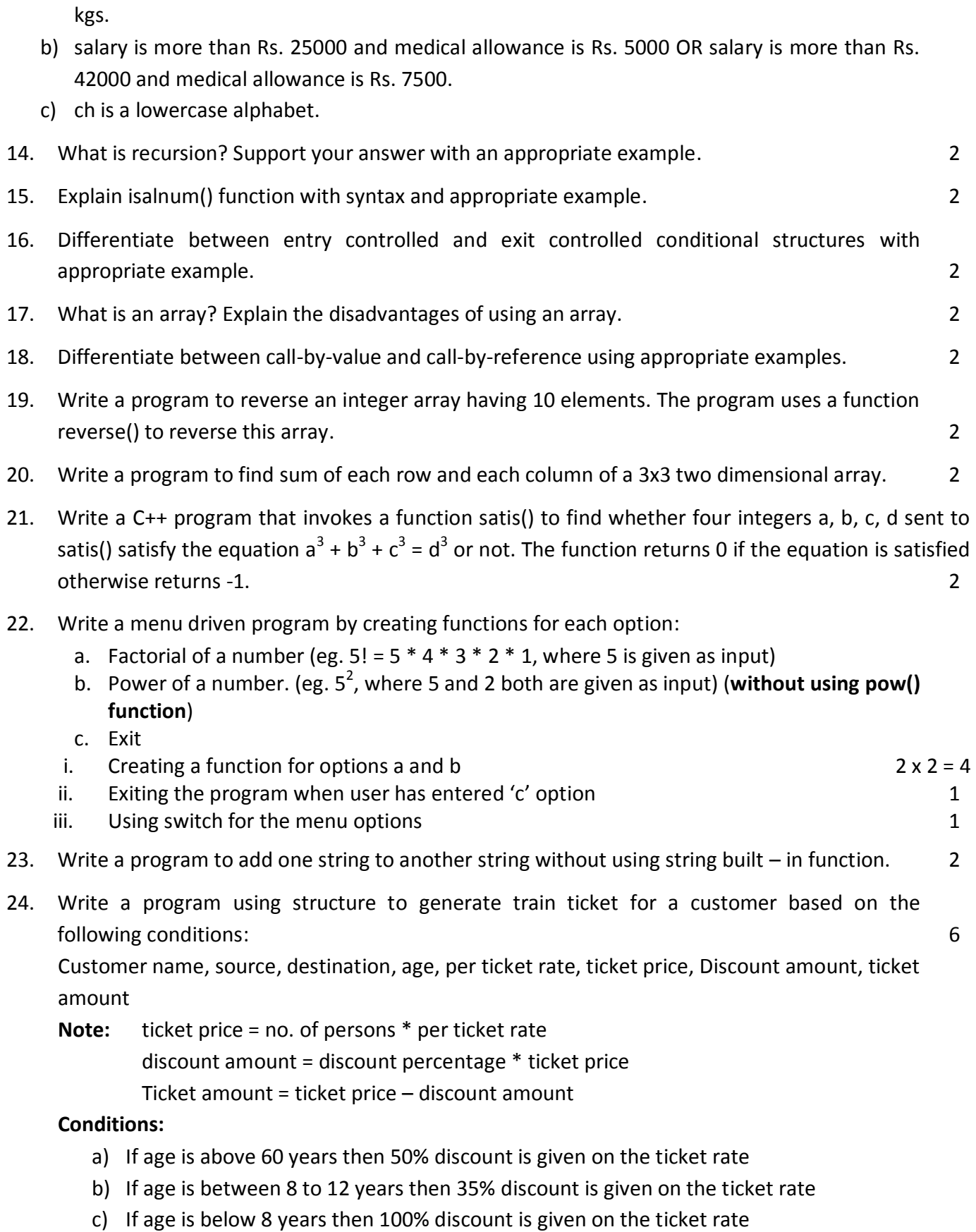

13. Construct logical expressions to represent the following conditions:  $3 \times 1 = 3$ a) weight is greater than or equal to 120 kgs or weight less than 120 kgs but greater than 90

25. Write the output of the following programs:  $4 \times 2 = 8$ 

```
(i) void display (char s[], int size)
    {
       int x = 0, y = 0;
       while(s[x] != '\0')
       {
           y = 0;cout << " # ";
           while(y \leq x)
           {
               cout << s[y] << ": ";
               y++;
           }
           cout << endl;
           x++;
       }
    }
    void main()
    {
       char t[5] = "LAND";
       display(t, 5);
    }
(ii) void main()
    {
         int n1 = 125, n2 = 80, n3;
         n3 = ++n1;n3 = ++n2 - ++n1 * 2;n2 = ++n3 - -n1;n2 = -n1 * 2.5 - -n3;cout << n1 << ", " << n2 << ", " << n3;
    }
(iii) struct Box
    {
         int l, b, h;
    };
    void dim(Box box)
    {
         box.l = ++box.b / box.h++;box.b = box.l * box.h;box.h = box.h+++++box.b -++box.l;cout << box.l << " * " << box.b << " * " << box.h << endl;
    }
    void main()
    {
         Box b1 = {10, 15, 5}, b2, b3;
         ++b1.h;
```

```
dim(b1);
          b3 = b1;++b3.l;
          b3.b++;dim(b3);
          b2 = b3;b2.h += 5;b2.l--;
         dim(b2);
    }
(iv) void main()
    {
           char input='F', alphabet = 'A'; 
          for(int i = 1; i \le i (input-'A'+1); ++i)
           {
            for(int j = 1; j \le i; ++j)
             {
              cout << alphabet << "";
             }
             ++alphabet;
             cout << endl;
           }
    }
```

```
-\varphi -
```